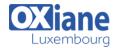

Tél: +352 27 39 351 Fax: +352 27 39 52 68

Email: formation@oxiane.lu

# **Implementing and Managing Microsoft Desktop Virtualization**

This five-day, instructor-led course provides you with the knowledge and skills to implement and manage desktop virtualization solutions. This course provides an overview of virtualization and the various Microsoft products that you can use to implement and deploy a virtualization solution. The course explains how to configure and manage a MED-V deployment. Then, it describes the procedures for deploying an App-V solution by implementing App-V servers and clients and bysequencing applications. The course then covers the configuration of Remote Desktop Services and RemoteApp programs. Finally, the course describes the concept of user state virtualization and procedures for configuring the Virtual Desktop Infrastructure

## Détails

Code : IMMDV

• Durée : 5 jours (35 heures)

**Public** 

Pré-requis

• Windows administrators Server

Troubleshooting

## **Objectifs**

- Plan desktop virtualization scenarios
- Implement and configure Windows Virtual PC and the Windows XP mode
- ImplementMicrosoft Enterprise Desktop Virtualization
- Configure and deploy MED-V images
- Manage a MED-V deployment

## Programme

## Module 1: Overview of Desktop Virtualization Scenarios

- Lessons
  - Overview of Virtualization
  - Overview of Virtualization Management
  - o Planning an Application and Desktop Virtualization Deployment
- Lab: Planning Desktop Virtualization Scenarios
  - Identifying Virtualization Solutions
  - o Planning Desktop Virtualization Scenarios
- After completing this module, students will be able to:
  - o Explain the benefits and options for virtualization
  - o Identify the solutions for managing a virtual environment
  - Plan an application and desktop virtualization deployment

## Module 2: Implementing Windows Virtual PC and Windows XP Mode

- Lessons
  - Installing Windows Virtual PC
  - Configuring Windows Virtual PC
  - o Installing, Configuring, and Managing the Windows XP Mode
  - o Creating and Deploying Custom Images of Windows XP Mode
- Lab: Implementing Windows Virtual PC and Windows XP Mode
  - o Installing Windows Virtual PC
  - Using Windows XP Mode
- After completing this module, students will be able to:
  - o Install and enable Windows Virtual PC
  - o Configure a virtual machine

- o Install, configure, and manage the Windows XP
- o Create and deploy custom Windows XP Mode images

## Module 3: Implementing Microsoft Enterprise Desktop Virtualization

- Lessons
  - Overview of MED-V
  - o Implementing MED-V Management Servers
  - o Implementing a MED-V Client
- Lab: Implementing MED-V
  - Configuring the Existing Infrastructure
  - Deploying the MED-V Server
  - o Deploying the MED-V Client
- After completing this module, students will be able to:
  - Describe the features and functionality of MED-V
  - Implement the MED-V server infrastructure
  - Implement the MED-V client

## Module 4: Configuring and Deploying MED-V Images

- Lessons
  - Configuring MED-V Images
  - Deploying MED-V Images
- Lab: Configuring and Deploying MED-V Images
  - Creating MED-V Images
  - Testing MED-V Images
  - Updating, Packing, and Uploading the Image
- After completing this module, students will be able to:
  - o Configure MED-V images
  - Deploy MED-V images

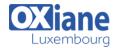

Tél: +352 27 39 351 Fax: +352 27 39 52 68

Email: formation@oxiane.lu

# Module 5: Managing a MED-V Deployment

- Lessons
  - Implementing the MED-V Workspace Policy
  - o Working with MED-V Workspace
  - o Reporting and Troubleshooting MED-V
- Lab: Managing a MED-V deployment
  - o Creating and Configuring a Workspace Policy
  - o Using the MED-V Client
  - Implementing MED-V Reporting and Troubleshooting
- After completing this module, students will be able to:
  - o Implement the MED-V Workspace Policy
  - o Work with MED-V Workspace
  - Implement MED-V reporting and troubleshooting

## Module 6: Implementing Microsoft Application Virtualization

- Lessons
  - o Introduction to Application Virtualization
  - o Planning for Application Virtualization
  - o Deploying Application Virtualization Servers
- Lab: Implementing Application Virtualization
  - Planning the App-V Implementation
  - o Installing an App-V Management Server
  - o Installing an App-V Streaming Server
  - o Configuring a Client to Use the Streaming Server
- After completing this module, students will be able to:
  - o Provide an overview of application virtualization
  - o Plan for deploying application virtualization
  - Deploy application virtualization servers

#### Module 7: Planning and Deploying App-V Clients

- Lessons
  - o Overview of the App-V Client
  - Installing and Configuring the App-V Client
  - Managing Client Configuration Features
- Lab: Deploying the App-V Client in Stand-Alone Mode
  - Installing and Configuring the App-V Client
  - Installing a Stand-Alone Package
- Lab: Managing Client Configuration Features
  - Configuring the App-V Client Properties
  - Configuring a Publishing Server for the App-V Client
  - Configuring Applications by Using the Desktop
  - Installing and Configuring Settings by Using the Group Policy App-V Template
- After completing this module, students will be able to:
  - Describe the purpose and functionality of the App-V client
  - o Install and configure the App-V client
  - Manage client configuration features

# Module 8: Managing and Administering Application Virtualization

- Lessons
  - Using the Application Virtualization Management Console
  - Publishing Applications into the App-V Environment
  - o Performing Advanced Administration Tasks for

#### Application Virtualization

- Lab: Publishing Applications in the App-V Environment
  - Configuring System Options
  - Managing App-V Administrators
  - Publishing and Configuring an Application
  - o Verifying Application Permissions
- Lab: Implementing License Enforcement
  - Publishing an Application
  - o Creating a License Group
  - Creating a New Provider Policy
  - o Testing License Enforcement
- After completing this module, students will be able to:
  - Manage App-V administrators and system options by using the Application Virtualization Management Console
  - Publish applications to the App-V environment
  - Perform advanced App-V administration tasks

## Module 9: Sequencing Applications for Virtualization

- Lessons
  - Overview of Application Sequencing
  - Planning and Configuring the Sequencer Environment
  - Performing Application Sequencing
  - Advanced Sequencing Scenarios
- Lab: Sequencing Applications for Virtualization
  - Installing the App-V Sequencer
  - Sequencing an Application
  - o Deploying and Testing the Application
  - Upgrading and Redeploying the Application
  - Sequencing a Hard-Coded Application
- After completing this module, students will be able to:
  - Describe how to implement application sequencing
  - Plan and configure the sequencer environment
  - Sequence applications for virtualizationPerform advanced sequencing

# Module 10: Configuring Remote Desktop Services and RemoteApp

- Lessons
  - Overview of RDS
  - Publishing RemoteApp by Using RDS
  - Accessing RemoteApp Programs from Clients
- Lab: Configuring RDS and RemoteApp Programs
  - Preparing the RDS Environment
  - Publishing RemoteApp Programs
  - Accessing Published RemoteApp Programs
- After completing this module, students will be able to:
  - o Describe the features of RDS
  - o Publish RemoteApp programs
  - Access published RemoteApp programs from clients

## Module 11: Implementing User State Virtualization

- Lessons
  - Overview of User State
  - Configuring Roaming Profiles and Folder Redirection
- Lab: Implementing User State Virtualization

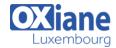

Tél: +352 27 39 351 Fax: +352 27 39 52 68

Email: formation@oxiane.lu

- o Configuring and Testing Roaming Profiles
- o Configuring and Testing Folder Redirection
- o Configuring Offline Files
- After completing this module, students will be able to:
  - Describe the features of user profiles and the available user profile types
  - o Configure roaming profiles and folder redirection

## Module 12: Configuring Virtual Desktop Infrastructure

- Lessons
  - Overview of Windows Server 2008 R2 Hyper-V
  - o Introduction to VDI
  - Configuring Personal and Pooled Virtual Desktops
- Lab: Configuring Virtual Desktop Infrastructure
  - Configuring RDS Infrastructure for VDI
  - Configuring a Virtual Machine for VDI
  - Configuring and Testing the Personal Virtual Desktop

- Configuring and Testing User State Virtualization and the Virtual Desktop Pool
- After completing this module, students will be able to:
  - Describe the features and functionality of Hyper-V
  - o Describe the features and benefits of VDI
  - Configure personal and pooled virtual desktops

# Module 13: Summary of Desktop Virtualization Technologies

- Lessons
  - o Review of Desktop Virtualization Technologies
  - o Real-World Usage Scenarios
- After completing this module, students will be able to:
  - Compare the features of various desktop virtualization technologies
  - Describe real-world scenarios for using desktop virtualization technologies

## Modalités

- Type d'action : Acquisition des connaissances
- Moyens de la formation :Formation présentielle 1 poste par stagiaire 1 vidéo projecteur Support de cours fourni à chaque stagiaire
- Modalités pédagogiques : Exposés Cas pratiques Synthèse
- Validation : Exercices de validation Attestation de stages